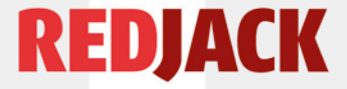

### First experiences with Cuckoo bags

John McHugh - RedJack, LLC and The University of North Carolina Jeff Janies - Redjack LLC Teryl Taylor - Dalhousie University

> FloCon 2010 New Orleans January 2010

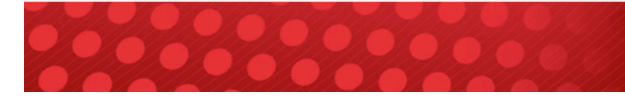

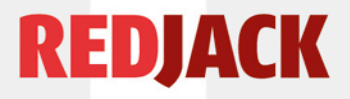

### What is a cuckoo bag?

- SiLK sets and bags have single index field
	- chosen from subset of SiLK record fields
	- bags have single volume data field: flows, pkts, bytes
	- pointer tree implementation limits key to 32 bits
- Cuckoo bags have multiple index fields
	- all meaningful SiLK record fields plus
		- derived fields such as country code, and
		- key fields can be masked or reduced in precision
	- multiple data fields, volume, plus "span", plus TBD
	- efficient, hash based indexing

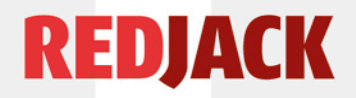

### Why Cuckoo?

- Cuckoo bags use multiple hash functions, so there are several places to put an object.
- If these are all full, their occupants alternates are checked and if there is a space, the occupant is kicked out to the alternate space.
	- This is likened to the European Cuckoo bird which lays its eggs in the nests of other birds, dumping one or more existing eggs.
	- The search for an entry to move is done recursively until a space is found, or we give up.

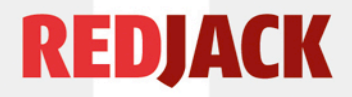

### Give Up?

- At every level, the search expands.
	- Takes longer to find a hole
	- above about 90% table occupancy it is better to reallocate and rehash.
	- Since the new table is less than 50% full, no searching is required on the rehash
	- If you know how big the table needs to be, you can avoid searching altogether.
		- First search typically occurs at 65%+ occupancy

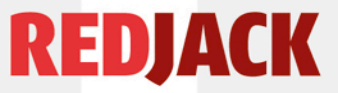

### Advantages and disadvantages

- Works with IPv6 keys and multiple keys
- A set is a bag with no data
	- Can treat a bag as a set for set operations
	- Disk representation is similar to rwbags
- Key is explicitly part of memory representation – can require more space; depends on locality
- Constant time lookup for filter applications
	- $-$  does not grow with size as with  $R/B$  trees
	- can use multiple cores to speed hashing

### What do we have?

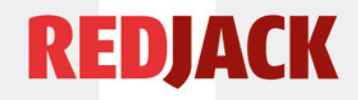

- cubag program
	- like rwbag / rwset but more general
	- -bag-file=<path>:<key>..<key>:<data>..<data>
	- -set-file=:<path>:<key>..<key>
	- Can be repeated for multiple bags / sets
	- $-$  key fields:  $\{s,d,nh\}$ IP,  $v\{4,6\}$   $\{s,d,nh\}$ IP, protocol, {s,d}Port, {s,e}Time, duration, sensor, input, output, {s,d}cc, {,initial,session}flags, attributes, application, typeclass, ICMPtypecode, IPversion, bytes, pkts
	- data fields: flows, bytes, packets, duration, span, counts
	- Times to second only
	- Span is minimum sTime, maximum eTime for key
	- Count is derived data field during projection

### What else?

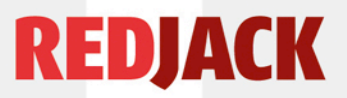

- Command options for rw{set, bag} superset
- Key modifiers
	- masking IPs and flags (&, 255.255.0.0) or (&,SAFR)
	- reduction of times  $(\$ ^\*,3600) or  $(\$ ^\*,86400)
		- hourly, daily grouping by start or end time
		- will build plugin for rwcount style binning
	- example
		- hourly volumes between /16s and hosts in a /16
		- v4sip(&,255.255.0.0),v4dip(&,0.0.255.255),sTime(/\*,3600)
		- TCP Initial state flags per IP
		- v4sip,initialflags(&,SAFR)

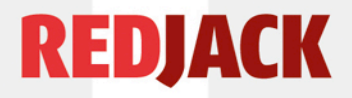

### cubagcat

- Simple listing of cubag
	- Count entries, describe bag
	- With or without headers (cubags are self describing)
	- epoch and clock time formats (times, duration, span)
	- zero padding of IPs, integer IPs for IPv4
	- No network structure (have to limit to IPv4, single key)
	- No binning (moves to bag tool)
	- Per field statistics

#### REDJACK

### Example: Mixed IPv4, IPv6 Bag

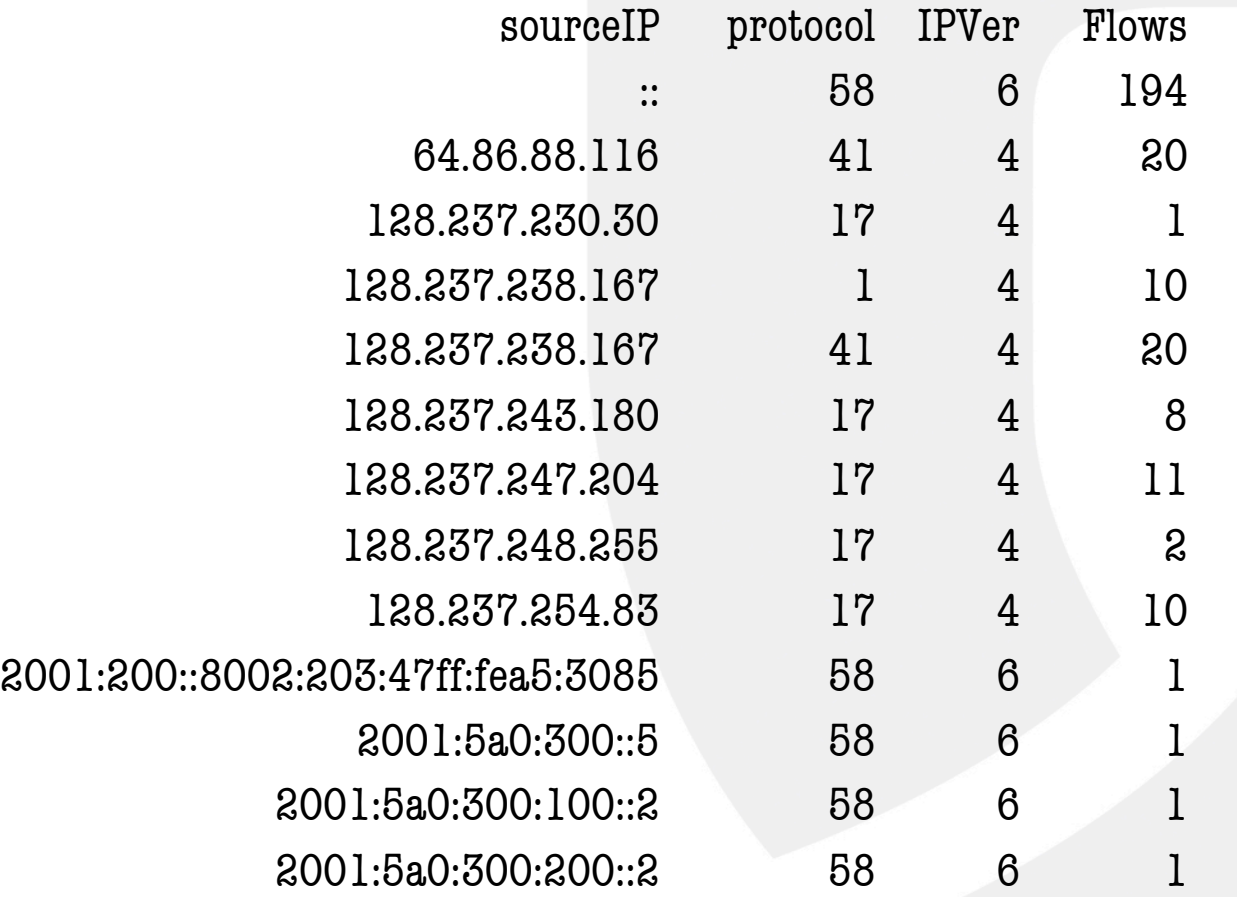

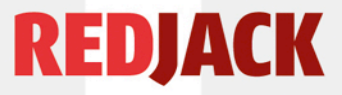

### cubagtool (under construction)

- Everything rw{set,bag}tool does, cubagtool does better (or right)
- Additional operations for projection, binning – user defined field names for "count" field(s)
- Mix of unary, binary, n-ary operations
	- some unary ops combine w. others in one pass
- Stream operations allow arbitrary size growth
	- If inputs and outputs maintain sort order, memory representation of output not needed
		- set union, intersection, bag addition, subtraction

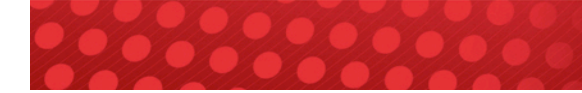

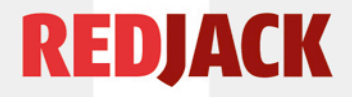

### cubagtool hacks

- Work with text from cubageat
- We need set prefix projection now
	- script to drop trailing set key fields and merge/count
- We also need set intersection and difference
	- script runs through 2 set listings, similar keys
	- 3 outputs (common to both, in first and not second, in second and not first) Could add set union, as well
- Finally, need to join bags on common key
	- output has key, selected data fields

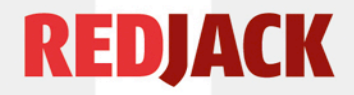

### Coming soon!!

- plugin for rwfilter that will filter flow records in the manner of the current tuples using a cuckoo set (will automatically extract the cover set of a cuckoo bag)
- cubagbuild to construct cuckoo sets and bags from text records.
- plugin for cubag for time distributed binning volume fields in the manner of rwcount.
- plugin for cubag to do sums of squares of data

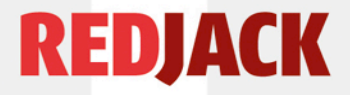

### Case studies

- We present 3 examples
	- Web activity profiling
		- looking for repeated connection patterns: host pairs, temporal regularity, consistent volumes
	- Client Server activity
		- Feeds FloVis activity viewer
	- Dark Space analysis
		- Characterizing traffic in empty network segments or the space between hosts

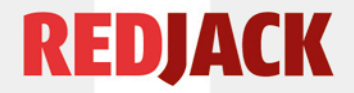

### Web Profiling

- Demonstrate a clear, consistent communication pattern for a given host over a time interval.
- Patterns provide evidence:
	- Of similar activity.
	- User/process preference for external hosts
- *Note, here we only discuss the detection of the initial pattern and avoid discussion of the verification process of a candidate web profile.*

# Cubags: Represent Trends

- Understanding common elements in client web activity.
	- Destination IP/Port
	- Intermittent/continuous
	- Size
- Trend of web client activity over time with 5 minute bins.

```
rwfilter --start=2004/02/01 –-end= 2004/02/14 \
```

```
-proto=6 --sport=1024- -dport=80,443 -pass=stdout | \setminus
```
cubag  $-ba$ g-file:clientActivity.cub:sip,dip,stime( $\mathcal{N}^*$ ,300):flows,bytes

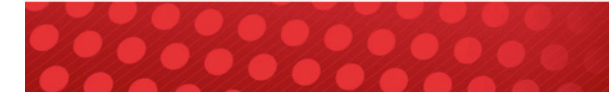

### **REDJACK**<br>Cubag: Organized Raw Data with Meaning

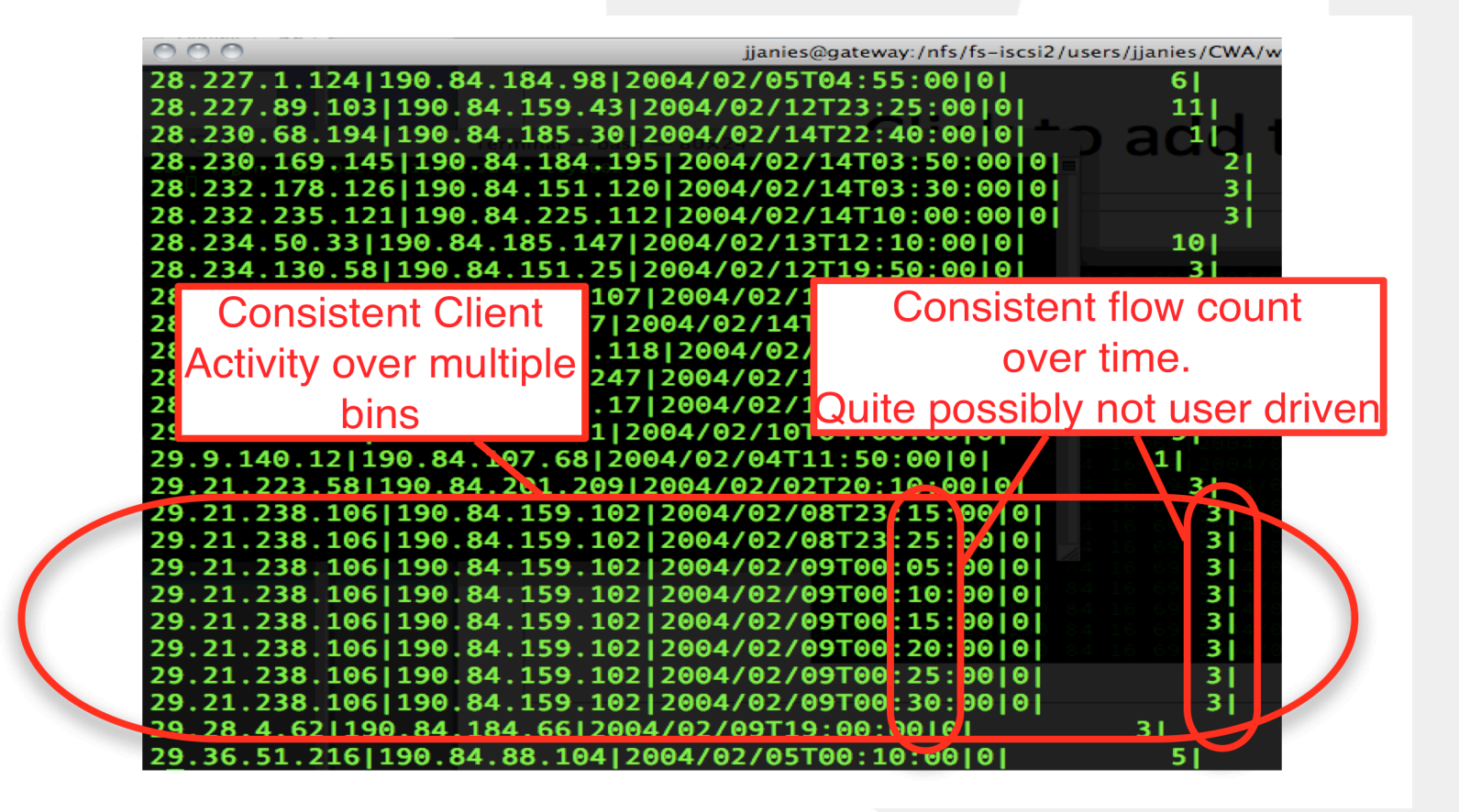

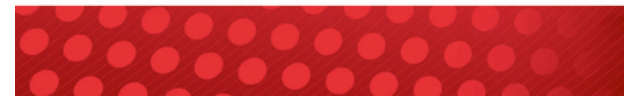

## **Showing Consistent Patterns in** Communication

Web Client Connection Existence Plot

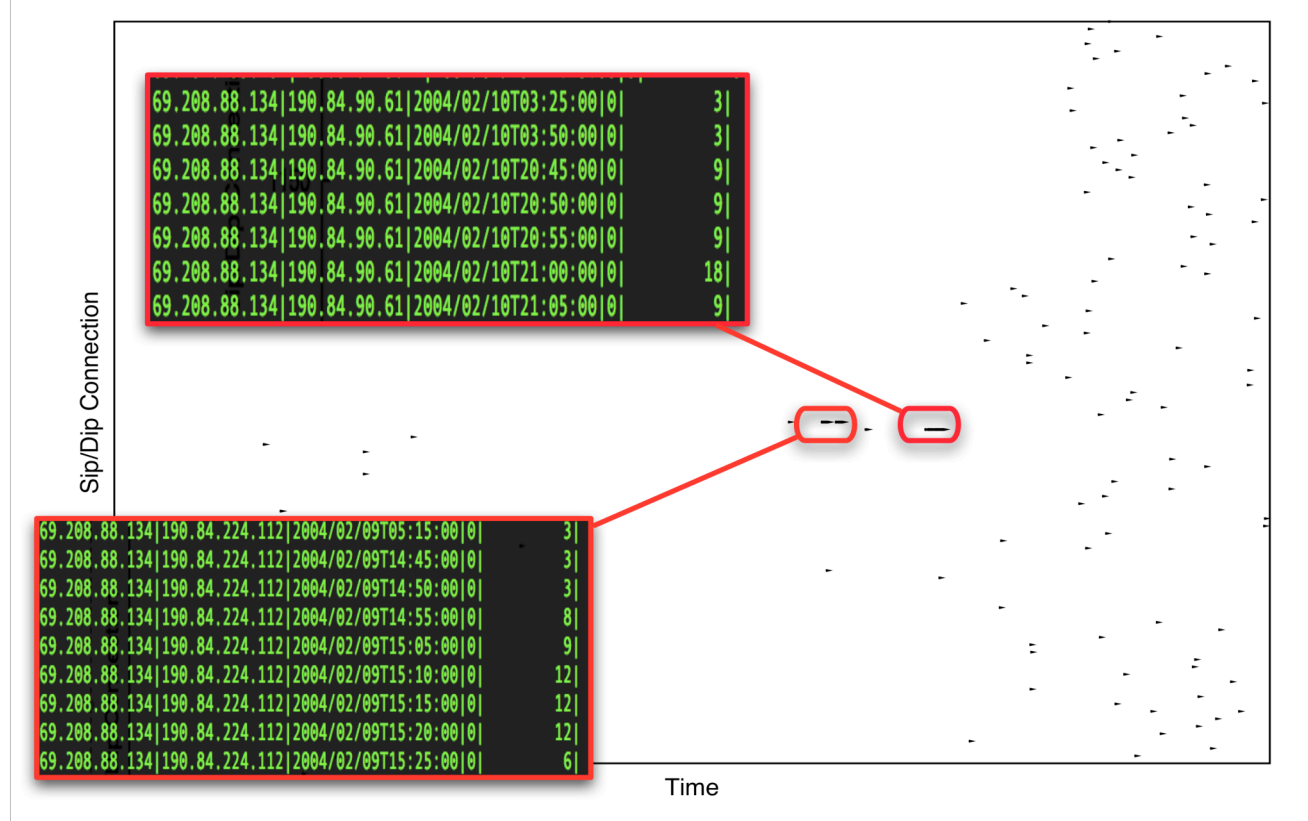

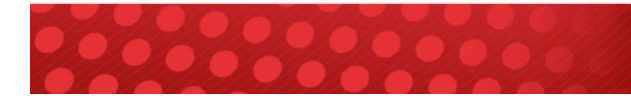

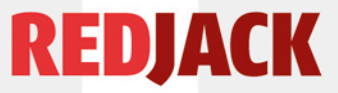

### Client / Server Characterization

- 5 categories: Idle, C, S, C/S-diff, C/S-same
	- Hosts that are client and server may be questionable
	- Look at changes over time 1 hour bins
		- sudden changes suspicious
		- plot a week or more using FloVis Activity viewer
- Client starts conversations (TCP initial SYN)
- Server replies (TCP initial SYN/ACK)

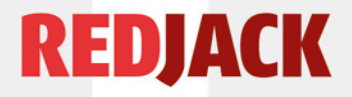

### Computing sets

- Client and server sets, with and without ports rwfilter  $\dots$  -flags-init=S/SAFR  $\dots$  |  $\setminus$ cubag  $-set=cp.cus:v4sip,stime//*,3600),dport \setminus$  $-set=c.cus:v4sip,stime$  $(*,3600)$
- Server similar with SA/SAFR and sport
- Intersecting gets C/S, differencing gets C only and S only

cubagtool --intersect --output=cssp.cus cp.cus sp.cus cubagtool --difference --output=cop.cus cp.cus cssp.cus etc.

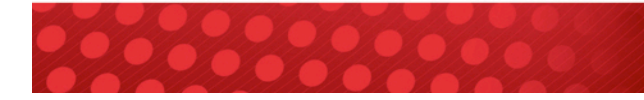

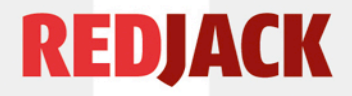

### Two kinds of client / servers

- For a few services, it is normal for a host to be client and server (SMTP, DNS, etc.)
- For others, this may be suspicious
- We have sets of C, S, CS, with ports – the later are the CS on the same port
- We also have CS without port information
- Extract IPs from CS same port and difference with all CS to get CS on different ports cubagtool --project:v4sip,stime --output=css.cus cssp.cus cubagtool --difference --output=csd.cus cs.cus css.cus

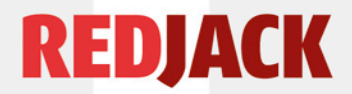

### Selected C / S activity results

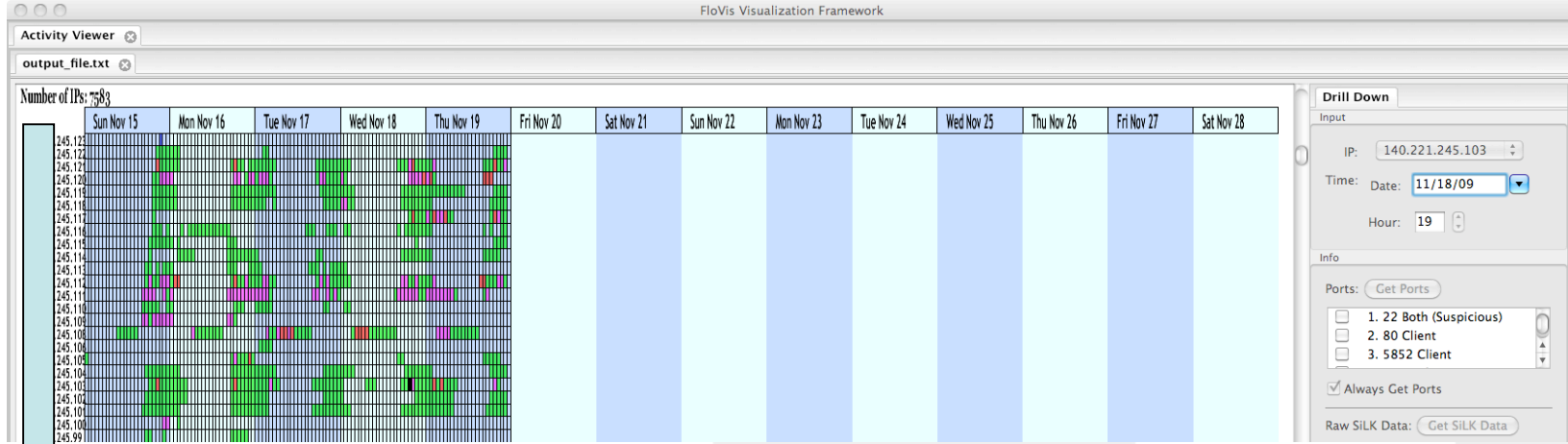

#### What is it?

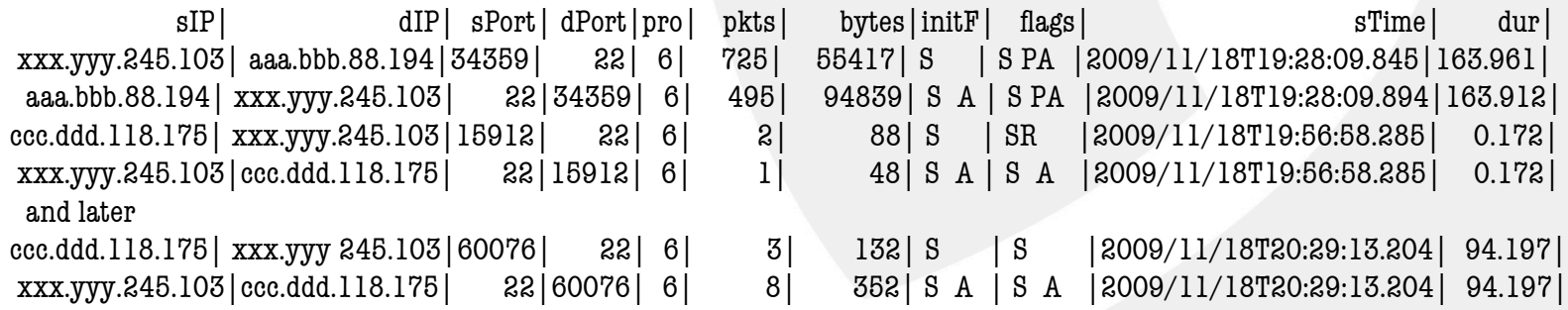

Harmless in this case, but worrisome nonetheless.

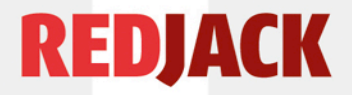

### Dark Space

Dark space is unoccupied address space. Some organizations own large blocks of it. It is also the space between addresses in allocated space. The /22 that we observe has 117 active addresses, 899 that are dark (8 invisible). By filtering out the active addresses, we can look at the residue.

Note that the fact that there is legitimate activity in the space may provoke some of the dark space activity. Barford observed this a few years ago when he added activity to a previously dark /8. This data is from Feb. 2006 - Mar. 2007. Large scale collection failure in Aug. and Nov.

### **REDJACK**

### Who is there? What are they doing?

- TCP Scanners; Outside to dark for SYN only
	- Sets v4sIP,hour; v4sIP,dPort; v4sIP,v4dIP; dPort,v4sIP; dport,v4dIP; dPort,hour; hour,v4sIP; hour,v4dIP; hour,dPort; sCC,hour; sCC,dPort, sCC,v4dIP
	- Bags v4sIP:flows,pkts,bytes,span; dPort:f,p,b,span hour:f,p,b; sCC:f,p,b,span
- Project second field off sets; add count -> bag
- Join all bags with same key
	- gives bags by v4sIP, dPort, hour, sCC
	- counts from rollups and volumes, span
	- sort by field(s) of interest
- We present results by dPort only here

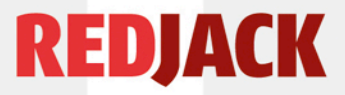

### Dark space results - Sources/dPort

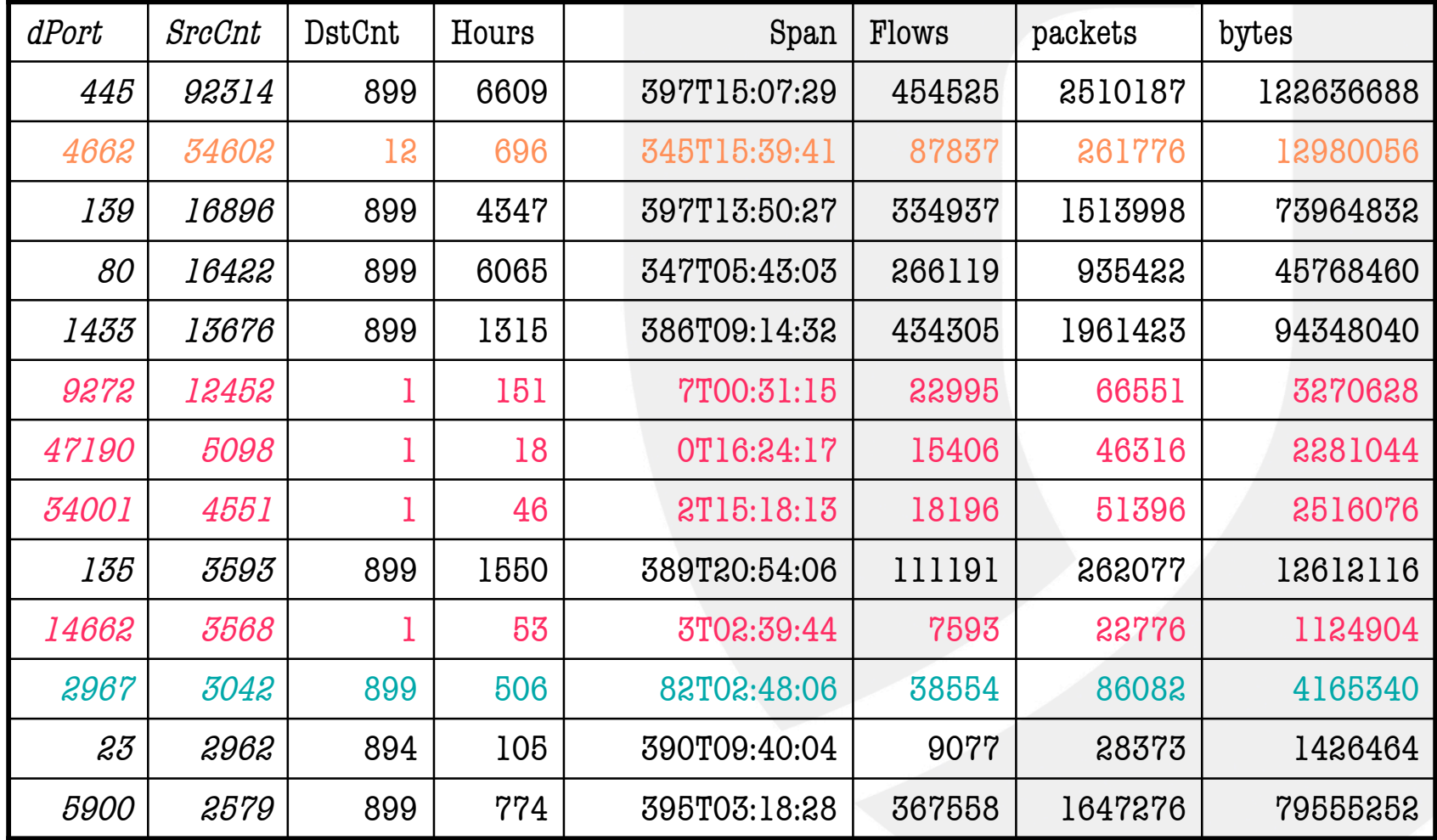

### **REDJACK** Dark space results - Hours/dPort

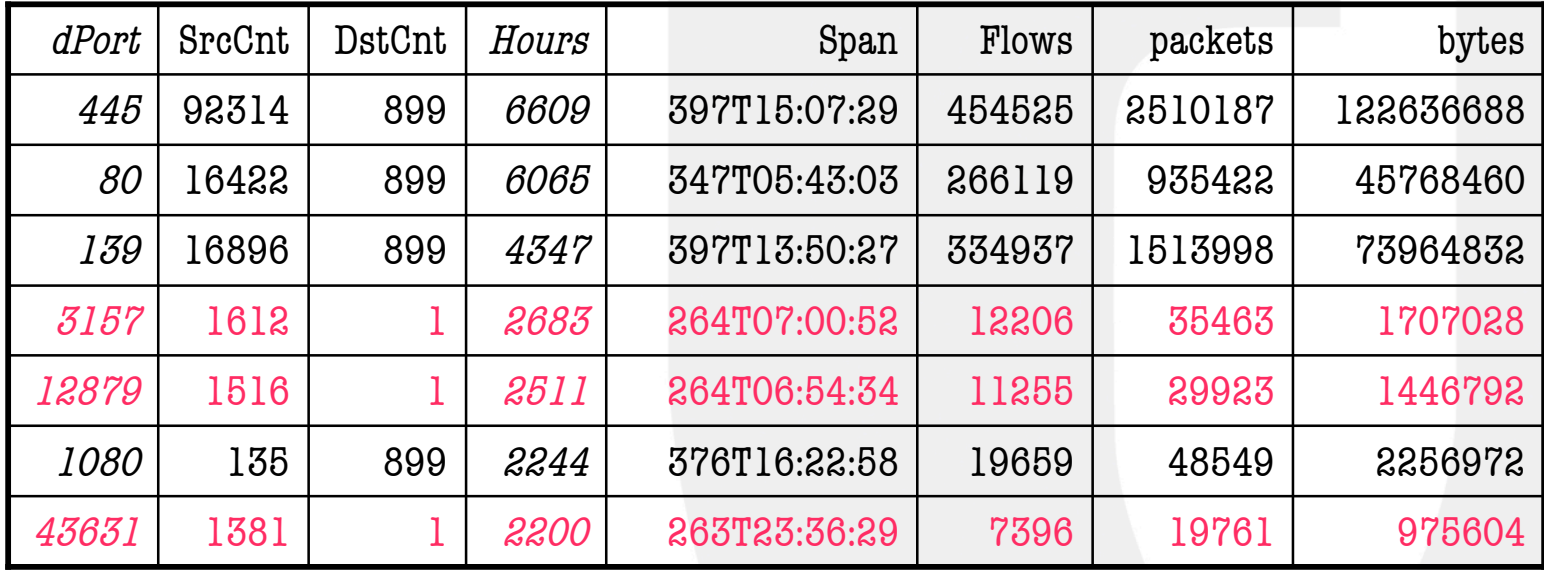

Almost 1800 ports scanned. Hosts/port and hours/port vary widely Cases with large number of sources, small number of targets unexplained. Port *du jour* effect also visible with short span. SrcCnt = 100 at rank 54, 10 at rank 138, 1 at rank 540 DstCnt = 100 at rank 136, 10 at rank 171, 1 at rank 329 Hours = 100 at rank 62, 10 at rank 179, 1 at rank 661 **Most activity is low frequency in some or all dimensions!**

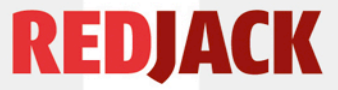

### Dark Space Sources per hour

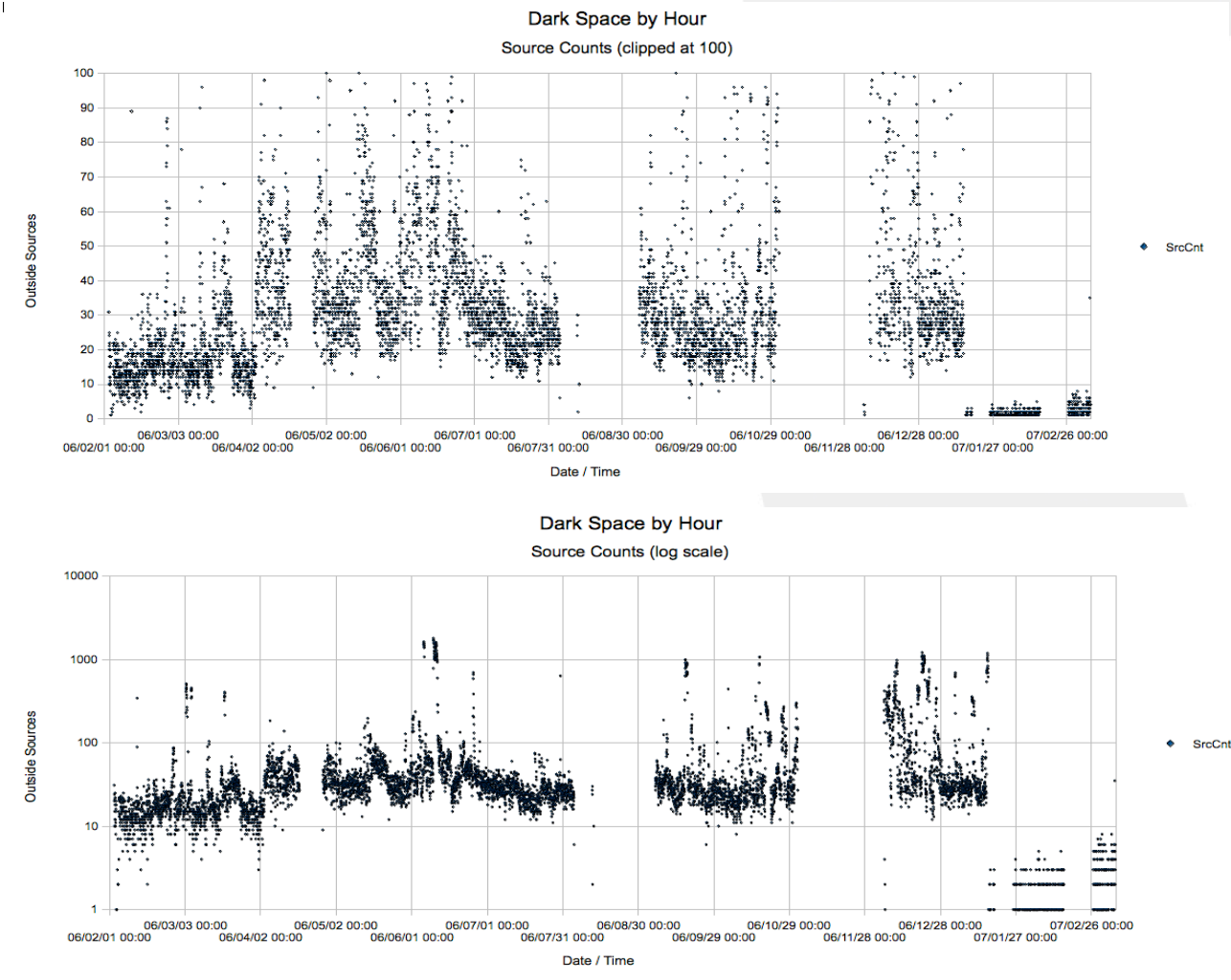

Sources per hour are in the 10-100 range most of the time

Bursts of up to about 2000 sources per hour occur irregularly and persist for several hours.

### **Conclusions**

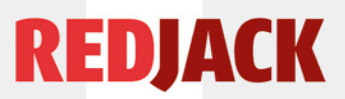

- Multikey sets and bags support complex analysis tasks
	- Time keys simplify multiperiod analysis
		- Eliminate false zeros of rwcount
	- Rich key set allows (almost) arbitrary viewpoints
	- Projection and join bring disparate sources together
	- Simple scripts can serve as report generation drivers
	- Stream operations remove memory size based limits
- Predictable space / time performance for real time
	- Can take advantage of multicore processors
	- Constant time lookup for filter applications
	- Arbitrary key fields
	- Adaptable to packet or other streams

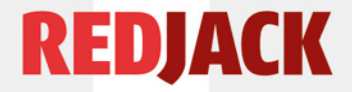

### Acknowledgements

- Funding, in part via a grant from Cisco Systems to the University of North Carolina
	- Thanks especially to Henry Stern of Ironport
- The FloVis project at Dalhousie for providing applications and data
- Ron McLeod of TARA
- RedJack for encouragement, support, and ongoing interest.
	- Greg Virgin, Michael Collins, Doug Creager

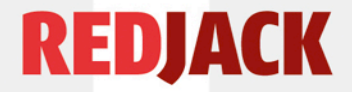

### Questions?

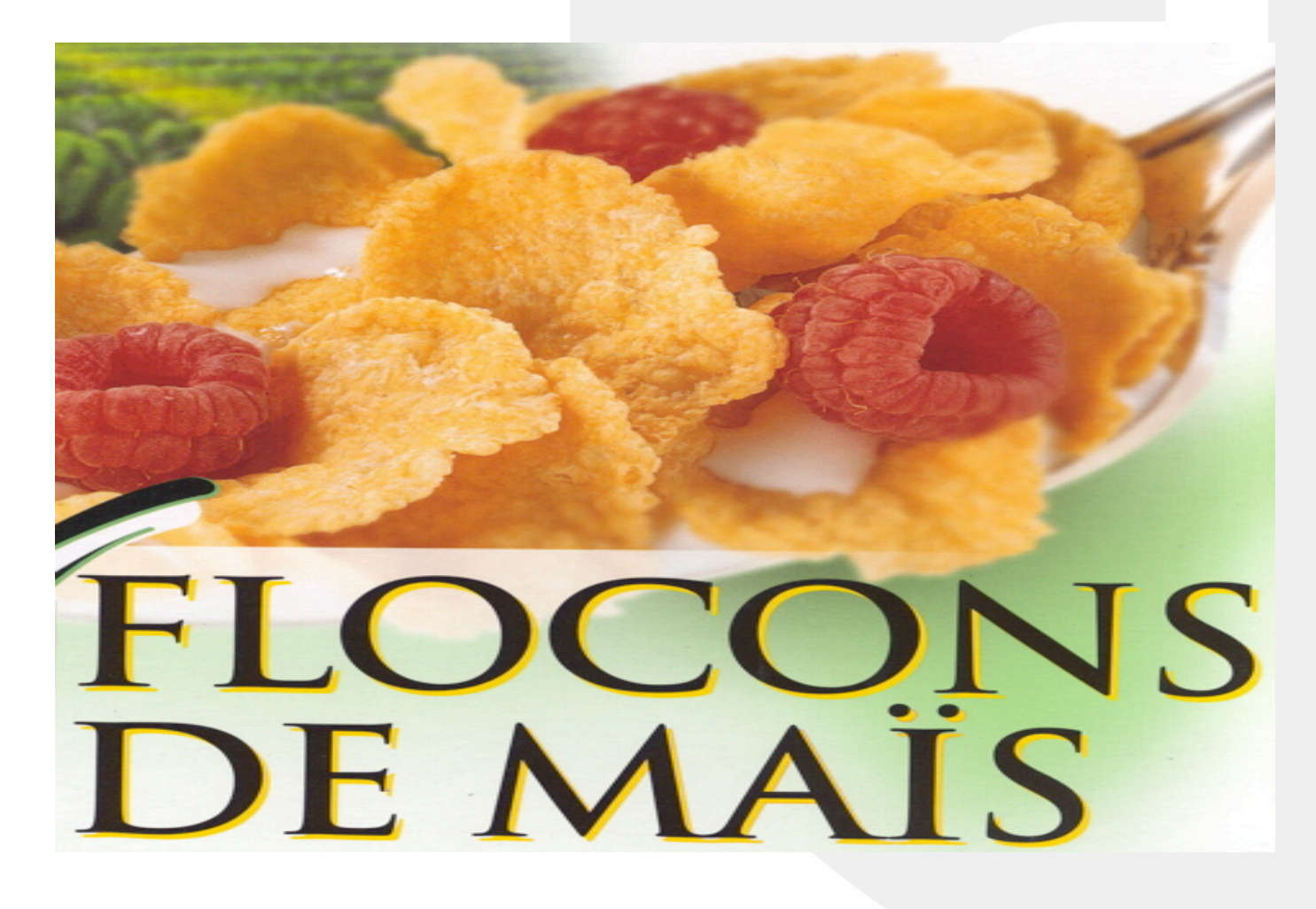